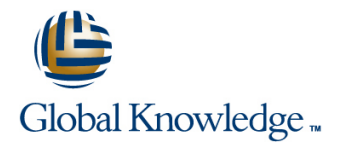

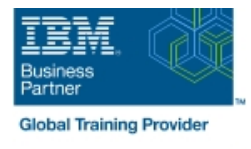

# **SMP/E for z/OS Workshop**

## **Duration: 5 Days Course Code: ES26G Delivery Method: Company Event**

#### Overview:

This course is designed to provide the SMP/E skills needed in the installation and maintenance of optional features and maintenance in the z/OS operating environment. You are taught to define the SMP/E database and invoke SMP/E to add, modify, or replace system elements. The course includes extensive hands-on labs using a current level of SMP/E.

You will get practical experience in the SMP/E tasks involved in installing a z/OS product. Emphasis is on interpreting results of SMP/E processing. SMP/E concepts examined in this course include modification control statements, the consolidated software inventory, zone structure, and error analysis. SMP/E commands such as RECEIVE, APPLY, ACCEPT, RESTORE, REPORT, and LIST are discussed. You will also learn how to perform automated SMP/E delivery of z/OS and product maintenance over the Internet with an automated SMP/E process that downloads and installs IBM preventive and corrective service over the Internet

#### Company Events

These events can be delivered exclusively for your company at our locations or yours, specifically for your delegates and your needs. The Company Events can be tailored or standard course deliveries.

## Target Audience:

This course is for system programmers with no prior SMP experience who plan to use SMP/E for system and subsystem maintenance and installation.

### Objectives:

- Describe how SMP/E is used as a tool for system maintenance **Analyze output from SMP/E processing and resolve commonly**
- Interpret modification control statements in a sample SYSMOD
- **Create a consolidated software inventory database to support dependencies between zones** installation and maintenance requirements
- Use the SMP/E dialogs to install a product and its related service installed product and its service
- 
- Describe the use of the primary and secondary data sets required by SMP/E **Implement** support for communication server FTP client
- encountered problems
- Describe the use of the REPORT command to determine software
- Use the BUILDMCS process to create a function SYSMOD from an
- **Manage exception SYSMOD data** Use the new SMP/E functions to install software service automatically over the internet
	-
	- Use the new RECEIVE ORDER command to order and install z/OS maintenance automatically over the Internet

### Prerequisites:

Required Skills and Knowledge

- Use basic JCL statements
- Describe the use of the following z/OS utility programs: assembler, linkage editor, IEBCOPY, IEBUPDTE, and AMASPZAP
- I Identify the access method services commands and parameters used in creating a VSAM KSDS
- Use ISPF/PDF panels

This knowledge and these skills can be acquired on the job or by completing one or more of the following education offerings:

**Fundamental Practical System Skills in z/OS**, (ES10GB)

(ES10AGB) z/OS VSAM and Access Method Services, (SS83) (H3840) The students new to z/OS could benefit from attending z/OS Facilities (ES15) (ES150) for additional basic z/OS knowledge.

# Content:

Please refer to Course Overview for description information.

## Further Information:

For More information, or to book your course, please call us on Head Office 01189 123456 / Northern Office 0113 242 5931 info@globalknowledge.co.uk

#### [www.globalknowledge.com/en-gb/](http://www.globalknowledge.com/en-gb/)

Global Knowledge, Mulberry Business Park, Fishponds Road, Wokingham Berkshire RG41 2GY UK